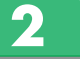

# 履修登録の流れ(春学期・秋学期共通)

問合せ先 教務センター

## 履修登録

 履修登録とは、各自で時間割を作成し、履修しようとする授業科目 をパソコンを用いて登録することです。以下資料(①〜④)を使用して、 時間割を作成します。

## ■履修登録時に使用する資料

 ①学生便覧(本冊子) ②時間割表(中京大学公式ホームページで参照) ③シラバス(中京大学公式ホームページで参照) ④履修計画表(中京大学公式ホームページからダウンロード)

### 履修登録の注意事項

- ●卒業要件や授業内容を考慮し、慎重に履修科目の検討をしてくだ さい。 一度履修した科目については、原則として取消しができま せん。
- ●必ず履修登録期間·時間内に登録作業を行ってください。期間内 であれば変更可能です。 登録の日程については、学年暦 ▶▶ P4∼5参照 を確認してください。 なお、日程については、変更の可能性があります。詳細な日時につ いては、CHUKYO ALBOの「お知らせ」で案内しますので、必ず 確認してください。
- ●履修登録修正期間中に、正しく履修登録できているかを確認してく ださい。
- ●履修登録はパソコンにてCHUKYO ALBOを利用してください。 スマートフォンからも可能な場合がありますが、動作保証の対象外 です。

## ①学生便覧(本冊子)

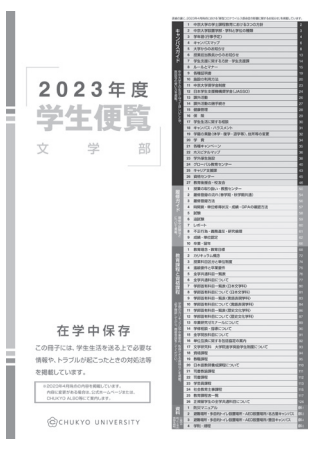

大学生活に必要な情報が記載さ れています。卒業要件、カリキュ ラムの概要、全学共通科目・学部 固有科目一覧表などの内容説明 が記載されています。卒業するま で大切に保管してください。

## ②時間割表

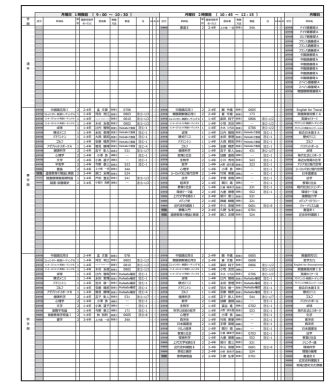

春学期・秋学期と各学期の時間割 を作成する際に使用します。授業 科目の「曜日時限」や「担当教員」 などが記載されています。 在学生へは3月中旬頃に中京大学 公式ホームページにPDFで掲載し ます。所属学部の時間割に記載 されている科目が、ご自身の履修 可能科目になります。

## ③シラバス

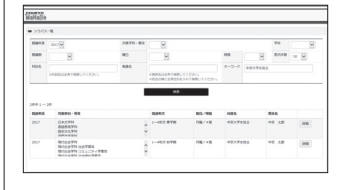

インターネットから閲覧することが でき、履修登録をする際に、授業内 容等を確認するための重要な資 料です。 ▶▶ P10参照 授業概要、目 的、学修到達目標、授業方法、成績 評価方法・基準、教科書・教材・参 考文献や授業計画などが記載さ れています。

## ④履修計画表

**( )先生**

**科目名 ( 単位) ( )先生 科目名 ( 単位) 科目名 ( 単位) 科目名 ( 単位) 科目名 ( 単位)**

**科目名 ( 単位) ( )先生 科目名 ( 単位) ( )先生 科目名 ( 単位) ( )先生 科目名 ( 単位) ( )先生 科目名 ( 単位) ( )先生**

**科目名 ( 単位) ( )先生 科目名 ( 単位) ( )先生 科目名 ( 単位) ( )先生 科目名 ( 単位) ( )先生 科目名 ( 単位) ( )先生**

**科目名 ( 単位) ( )先生 科目名 ( 単位) ( )先生 科目名 ( 単位) ( )先生 科目名 ( 単位) ( )先生 科目名 ( 単位)**

**科目名 ( 単位) ( )先生 科目名 ( 単位) ( )先生 科目名 ( 単位) ( )先生 科目名 ( 単位) ( )先生 科目名 ( 単位)**

**①半期科目の単位 ②通年科目の単位÷2 ①+②**

**( )先生**

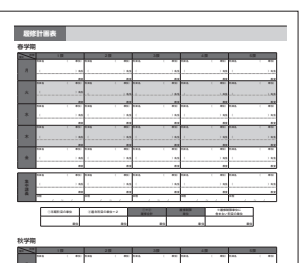

**( )先生**

**教室 教室 教室 教室 教室**

**教室 教室 教室 教室 教室**

**教室 教室 教室 教室 教室**

**教室 教室 教室 教室 教室**

**教室 教室 教室 教室 教室**

**教室 教室 教室 教室 教室 日程 日程 日程**

**単位 単位 単位 単位 単位 ※印欄には各種資格科目(教職課程や司書課程など)及び自由科目の単位合計を記入して下さい。**

**( )先生**

**※履修制限単位に**

国際英語学部 **15**

**( )先生**

CHUKYO ALBOで履修登録を する際に、時間割を組み立てるた めのフォーマットです。 中京大学公式ホームページから ダウンロードすることができます。

※学生便覧・時間割表・シラバス・履修計画表は中京大学公式ホー ムページから閲覧することができます。 中京大学公式ホームページ ⇒ 在学生

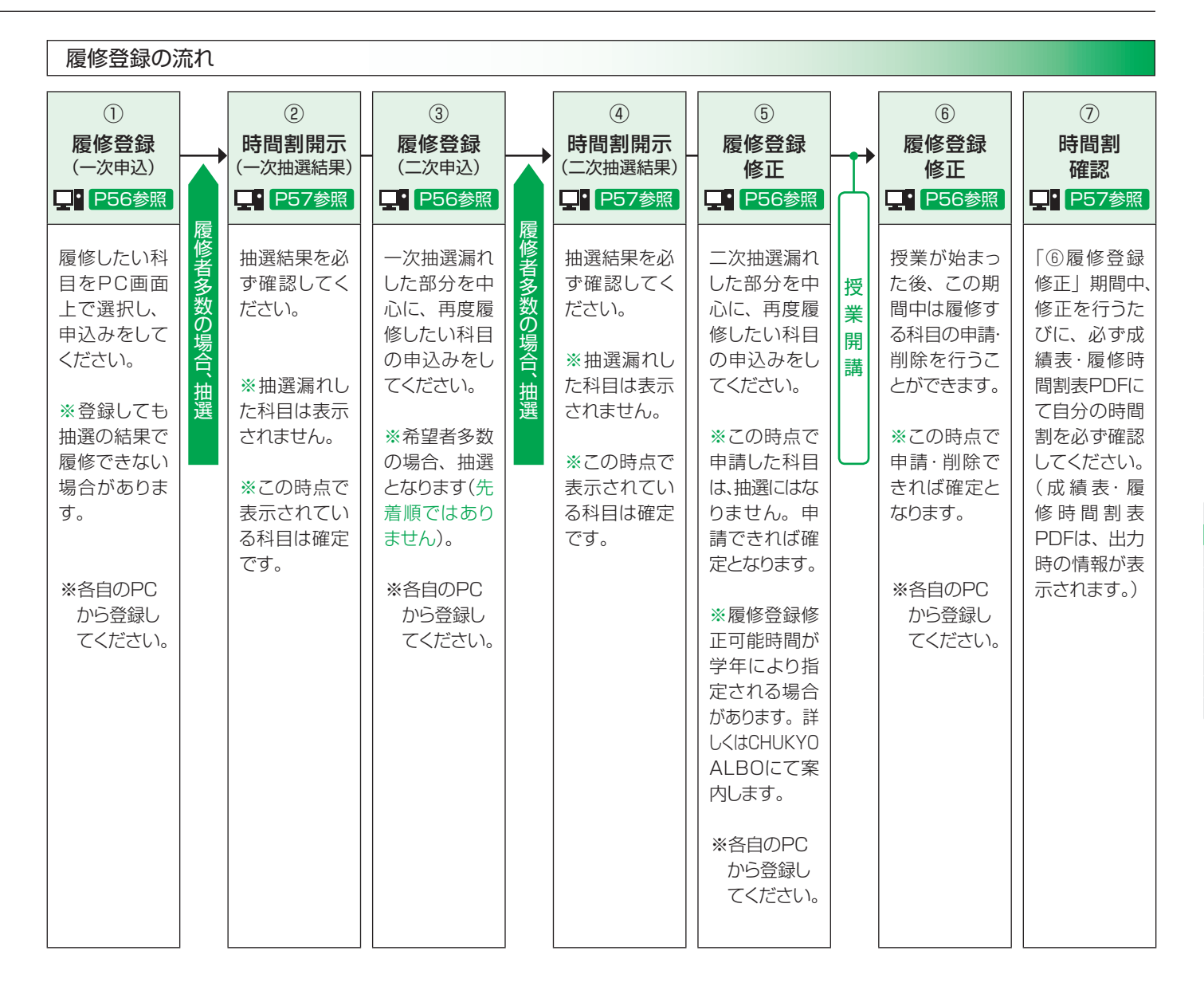

### 中京大学教務規程(一部抜粋)

#### <中京大学教務規程>(履修登録関連抜粋)

#### 第4章 履修登録

### (履修登録の手続)

#### 第12条 学生は、学期ごとに履修する授業科目について、履修登録を行わなけ ればならない。

2 履修登録をしていない授業科目は、単位を修得することはできない。

#### (履修登録の無効)

第13条 同一曜日時限に行われる複数の授業科目は、重複して履修登録して はならない。また、同一科目の同時履修や既に単位を修得した授業科目を再度 履修することはできない。

### (履修登録単位数の上限)

第14条 学期ごとに履修登録できる単位数は、各学部・学科の定めるところに よる。

### (履修登録の条件)

第15条 履修登録できる授業科目は、原則として入学年度ごとに定められた教 育課程に設置されたもののみとする。

2 履修登録は、授業科目ごとに指定された履修可能な学年または班で行わな ければならない。

### (履修者数制限)

第16条 授業内容や施設等の状況によって、履修者数を制限することがある。

#### (履修登録期間)

第17条 履修登録は、学年暦に定める期間に行わなければならない。

### (履修登録修正)

第18条 履修登録後は、学年暦に定める履修登録修正期間に限り、履修登録 の修正を認める。それ以外の期間については特別の理由のない限り履修登録 の修正は認めない。

#### (履修登録取消)

第19条 負傷、疾病により長期にわたり履修が継続できない場合は、所定の期 間に限り、履修登録の取り消しを認めることがある。